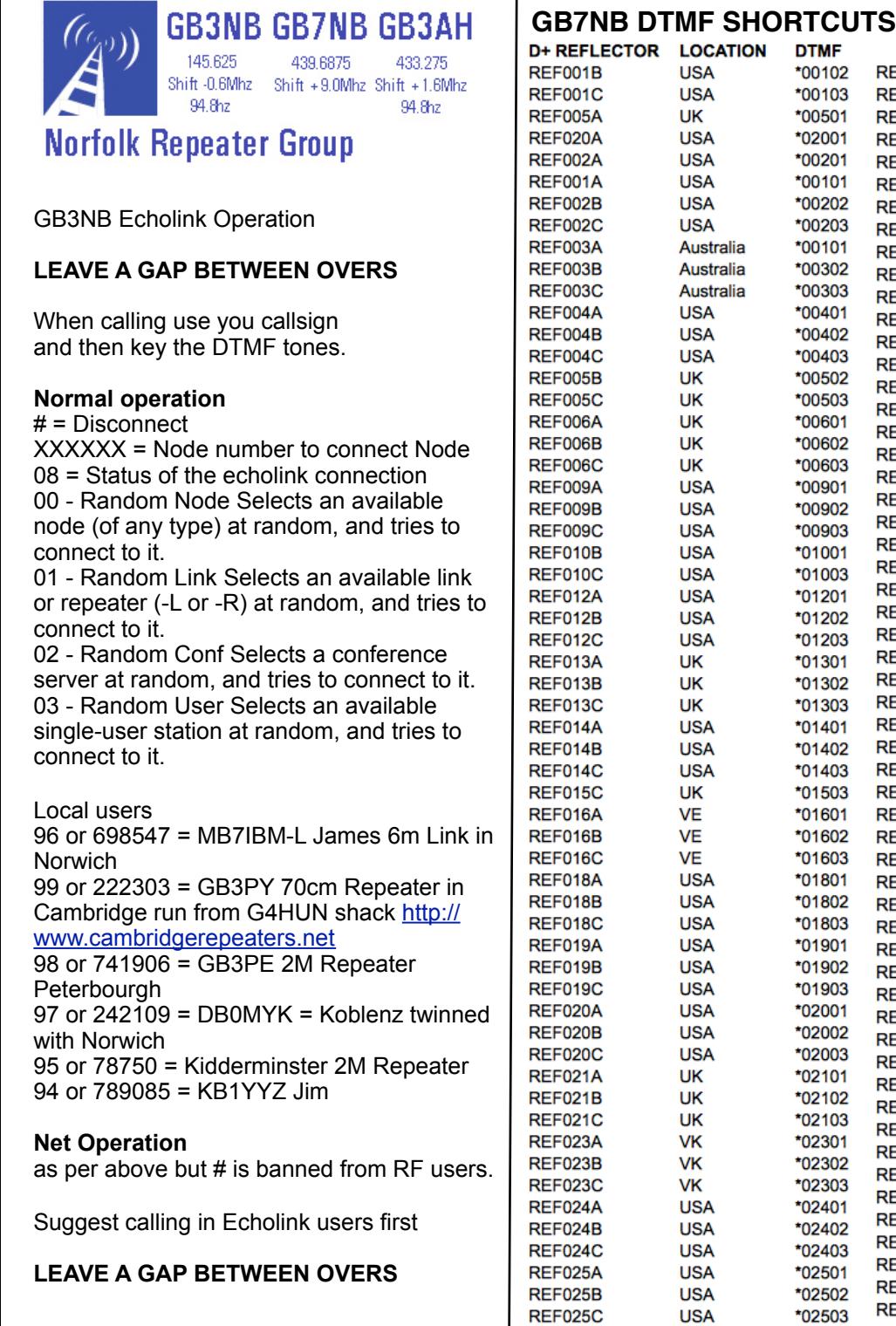

REF026A

REF026B

**REF026C** 

REF029A

REF029B

**REF029C** 

**REF030A** 

**REF030B** 

**REF030C** 

**REf033A** 

**REF033B** 

**REF033C** 

REF034B

**REF034C** 

REF035A

REF035B

**REF035C** 

**REF036A** 

REF036B

**REF036C** 

REF037A

REF037B

**REF037C** 

REF038A

**REF038B** 

**REF038C** 

REF039A

**REF039B** 

**REF039C** 

REF041A

REF041B

**REF041C** 

REF044A

REF044B

REF044C

REF046A

REF046B

REF046C

REF048A

**REF048B** 

**REF048C** 

REF049A

**REF049B** 

**REF051B** 

**REF051C** 

**REF052A** 

REF052B

**REF052C** 

REF053A

**REF053B** 

**REF053C** 

REF054A

**REF054C** 

REF056A

REF056B

**REF056C** 

**VE** 

**VE** 

**VE** 

**USA** 

**USA** 

**USA** 

**USA** 

**USA** 

**USA** 

**USA** 

**USA** 

**USA** 

**USA** 

**USA** 

**USA** 

**USA** 

**USA** 

**UK** 

UK

UK

**USA** 

**USA** 

**USA** 

**USA** 

**USA** 

**USA** 

**USA** 

**USA** 

**USA** 

**USA** 

**USA** 

**USA** 

**USA** 

**USA** 

**USA** 

**USA** 

**USA** 

**USA** 

**USA** 

**USA** 

**USA** 

**USA** 

**USA** 

**USA** 

**USA** 

**USA** 

**USA** 

**USA** 

**USA** 

**USA** 

**USA** 

**USA** 

**USA** 

**USA** 

**USA** 

**USA** 

\*02601

\*02602

\*02603

\*02901

\*02902

\*02903

\*03001

\*03002

\*03003

\*03301

\*03302

\*03303

\*03402

\*03403

\*03501

\*03502

\*03503

\*03601

\*03602

\*03603

\*03701

\*03702

\*03703

\*03801

\*03802

\*03803

\*03901

\*03902

\*03903

\*04101

\*04102

\*04103

\*04401

\*04402

\*04403

\*04601

\*04602

\*04603

\*04801

\*04802

\*04803

\*04901

\*04902

\*05102

\*05103

\*05201

\*05202

\*05203

\*05301

\*05302

\*05303

\*05401

\*05403

\*05601

\*05602

\*05603

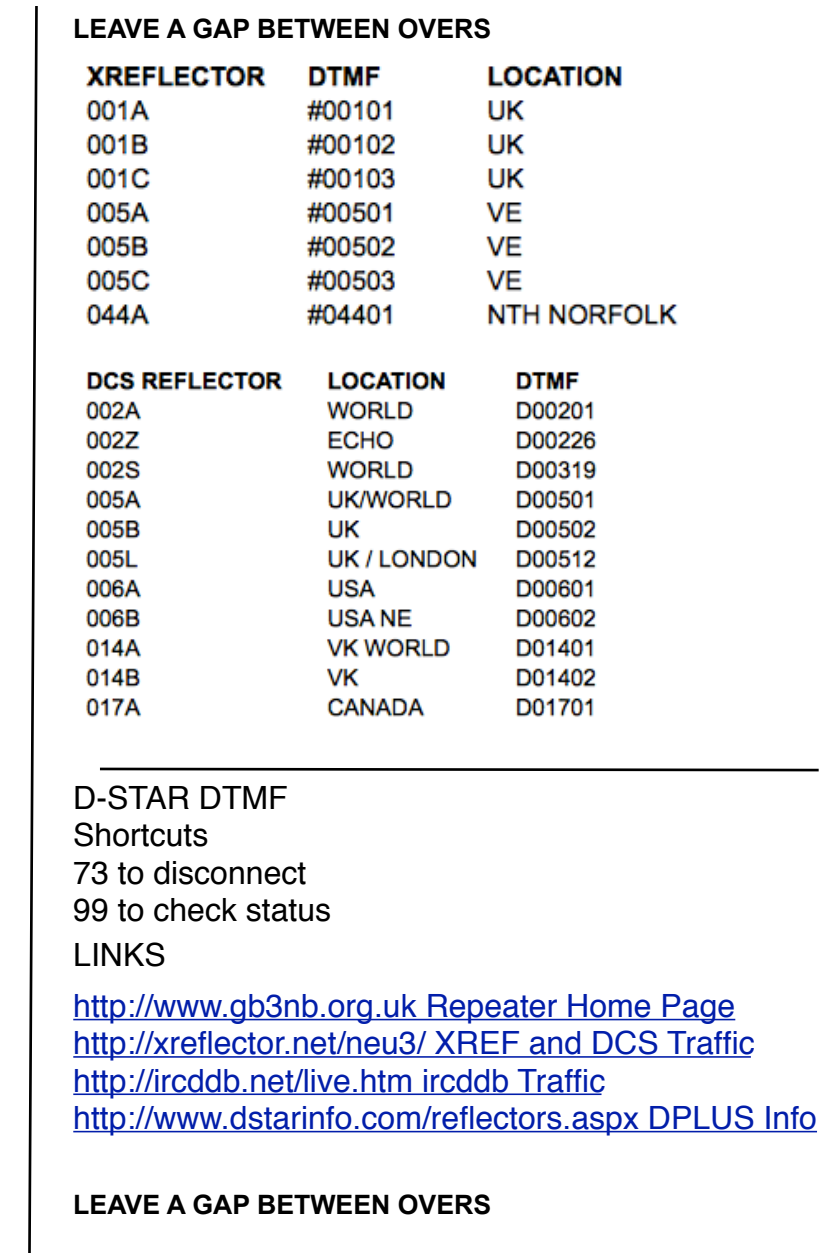

[http://gb3jx.colderwood.com/](http://gb3jx.colderwood.com) 6M Repeater Norwich Signal Reports

**Norfolk Repeater Group AGM 1st May 2013 20:00 at NARC venue.**